Rumah Sakit Umum Daerah Soppeng

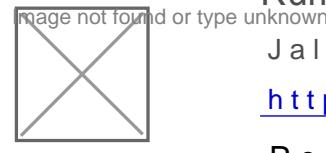

Jalan Malaka Raya Kelurahan Lemba Watansoppeng 90811 0484

[https://rsud.soppe](http://https://rsud.soppeng.go.id)ng.go.id

Pemerintah Kab. Soppeng / Rumah Sakit Umum Daerah S

## Menerima Pasien ( Poliklinik Saraf )

No. SK :

## Persyaratan 1.Rujukan dari puskesmas ( bagi peserta BPJS ) 2.SEP dari BPJS 3.No. Rekam medik Sistem, Mekanisme dan Prosedur 1. Petugas polik kartu membawa no rekam medik beserta SEP ke polikl sa 2.Petugas memanggil nama pasien sesuai No. rekam medik 3.Petugas melakukan anamnese Waktu Penyelesaian 2 Menit Jangka waktu penyelesaian Maksimal 2 menit Biaya / Tarif Tidak dipungut biaya

Untuk pasien BPJS tidak dipungut biaya ( GRATIS )

Untuk pasien UMUM dikenakan tarif berdasarkan PERDA No. 04 Th 2012 da

## Produk Pelayanan

1.Anamnese pasien = Riwayat penyakit dan keluhan penyakit

## Pengaduan Layanan

**ING THE SAN RUMAH SAKIT UMUM Daerah Soppeng** 

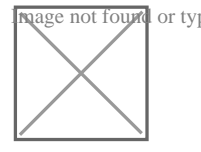

Jalan Malaka Raya Kelurahan Lemba Watansoppeng 90811 0484

[https://rsud.soppe](http://https://rsud.soppeng.go.id)ng.go.id

Pemerintah Kab. Soppeng / Rumah Sakit Umum Daerah S

Kotak saran & SMS